# **CRÉER ET RENVOYER FACILEMENT SA PREMIÈRE NEWSLETTER**

#### **COMMUNICATION DIGITALE**

#### **OBJECTIFS :**

- Apprendre à créer ses newsletters avec Sendinblue
- Savoir utiliser les fonctionnalités de cet outil pour le développement de son activité
- Définir le fonds et la forme de ses newsletters

#### **PUBLIC VISÉ :**

■ Tout public

#### **PRÉREQUIS :**

▪ Aucun

#### **MÉTHODES MOBILISÉES :**

- Une animation interactive
- Alternance d'apports théorique et pratiques
- Des ateliers créatifs pour construire sa newsletter
- Vidéo projection

## **MODALITÉS D'ÉVALUATION :**

#### **Des acquis :**

- Évaluation des acquis en fin de formation
- Attestation de fin de formation mentionnant l'atteinte des objectifs de la formation

#### **Mesure de satisfaction des stagiaires**

## **MODALITÉS D'ACCÈS :**

- Présentiel : locaux HSF équipés à disposition
- Nous consulter pour toute question relative à l'accessibilité de nos formations aux personnes en situation de handicap

## **DÉLAIS D'ACCÈS À NOS FORMATIONS :**

Réponse à vos demandes sous 72h et entrée en formation possible sous 90 jours maximum.

# *PROGRAMME*

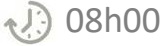

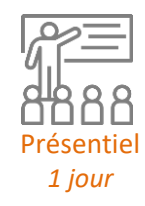

# **BIEN DÉMARRER : DÉFINIR VOS OBJECTIFS**

- À qui vais-je envoyer ma newsletter ?
- Quels sont les objectifs de ma newsletter ?
- Que vais-je envoyer à mes abonnés ?
- A quelle fréquence ?

# **CRÉER FACILEMENT VOTRE NEWSLETTER EN 4 ÉTAPES AVEC SENDINBLUE**

- Créer votre compte Sendiblue
- Importer vos contacts dans Sendiblue
- Créer votre première newsletter :
	- Paramétrage
	- Conception
	- **Destinataires**
	- Confirmation
- Suivre les performances

## **COMMENT BIEN CONSTRUIRE VOTRE NEWSLETTER ?**

- Adaptez votre design à votre identité visuelle
- Commencez par le plus important
- Incluez des liens vers vos pages sur les réseaux sociaux

➢ Formation animée par un consultant et formateur senior expert en communication et marketing.

➢ Intra entreprise : nous consulter

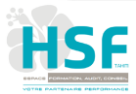